**Архитектура – это функциональная организация ВМ без физической реализации.**

- **1. Представление данных и их связь с назначением, организация хранения и способы кодирования.**
- **2. Адресация способ определения адреса операнда по информации в адресной части команды.**
- **3. Структура команд: части команд и взаимодействие частей.**
- **4. Система команд перечень команд.**
- **5. Организация вычислительного процесса.**
- **6. Организация ввода-вывода.**
- **7. Система прерываний.**

#### **Представление данных и их связь с назначением, организация хранения и способы кодирования.**

**Слово в УМ равно 3 байтам.**

**УМ – двоичная машина, так как для кодирования информации в ней принят двоичный алфавит.**

**Данные в УМ представлены в виде целых чисел в дополнительном коде в формате слово.**

**Для хранения данных предусмотрено:**

- **3 регистра: А аккумулятор;** 
	- **Х индексный регистр;**
	- **L регистр связи;**

**ЗУ (запоминающее устройство) объемом до 4096 байт.**

#### **Структура команд: части команд и взаимодействие частей.**

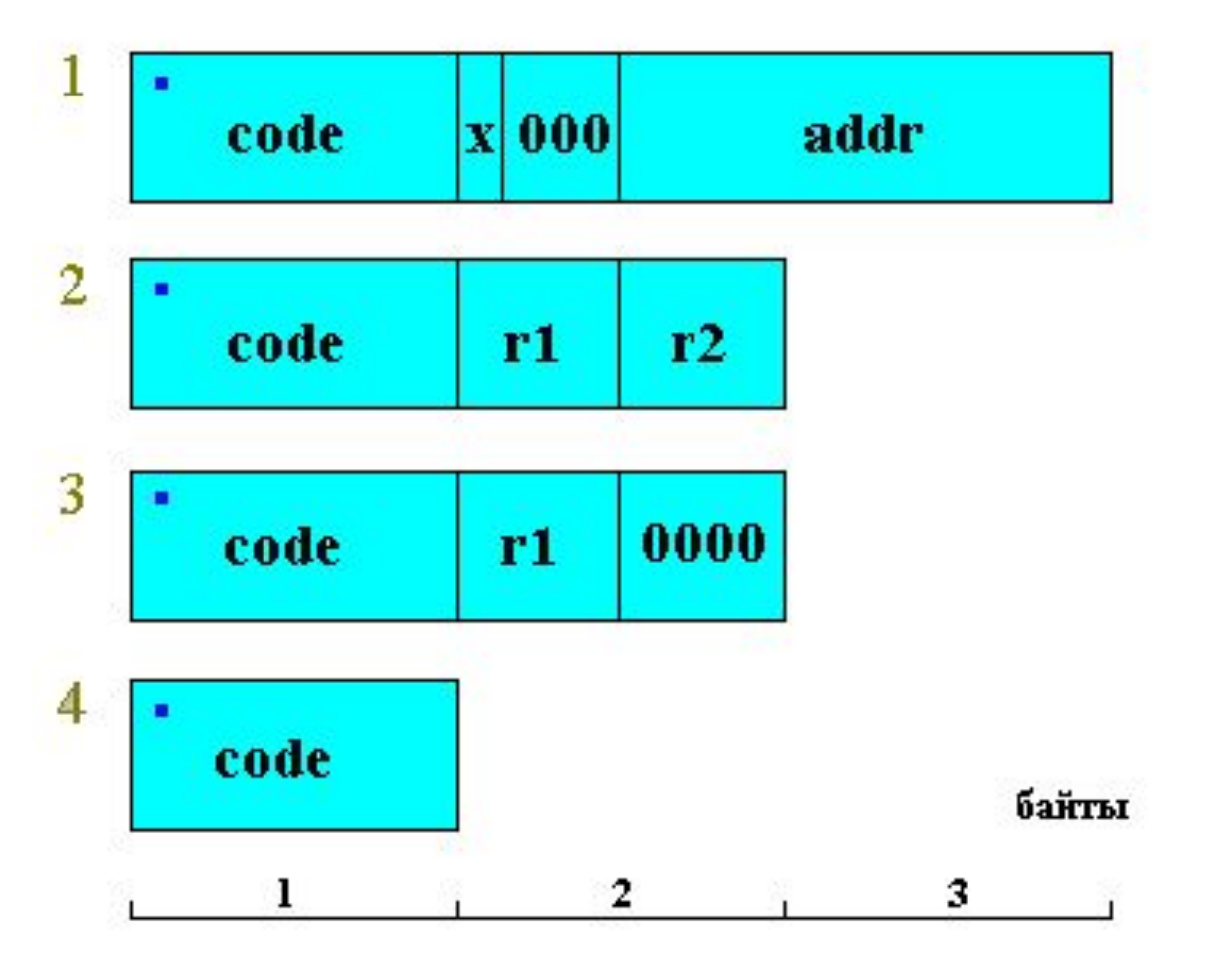

**code – код операции;**

**r1, r2 – номера регистров над которыми производится операция: А – 0; Х – 1,**   $L - 2$ .

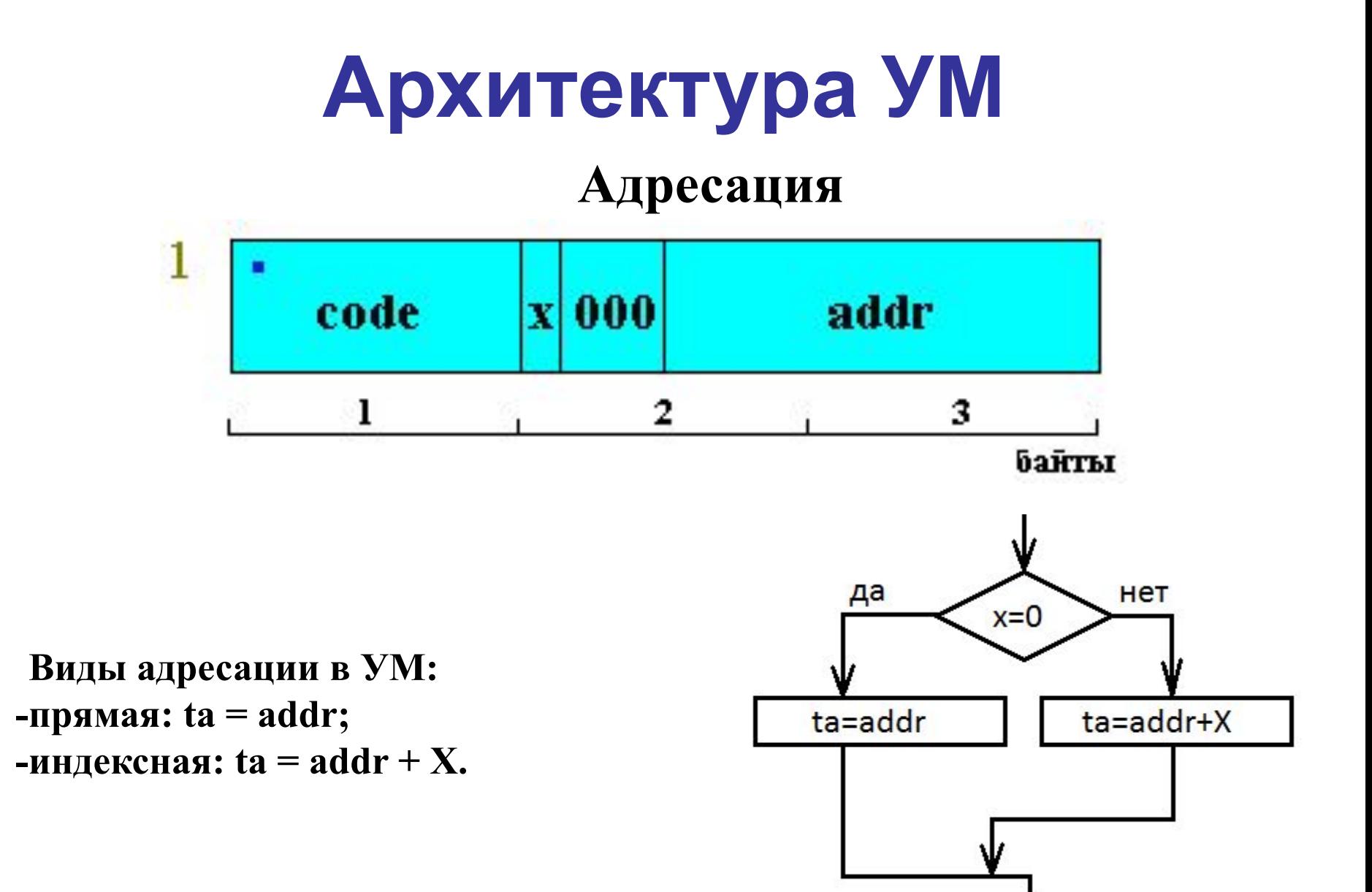

### Система команд - перечень команд

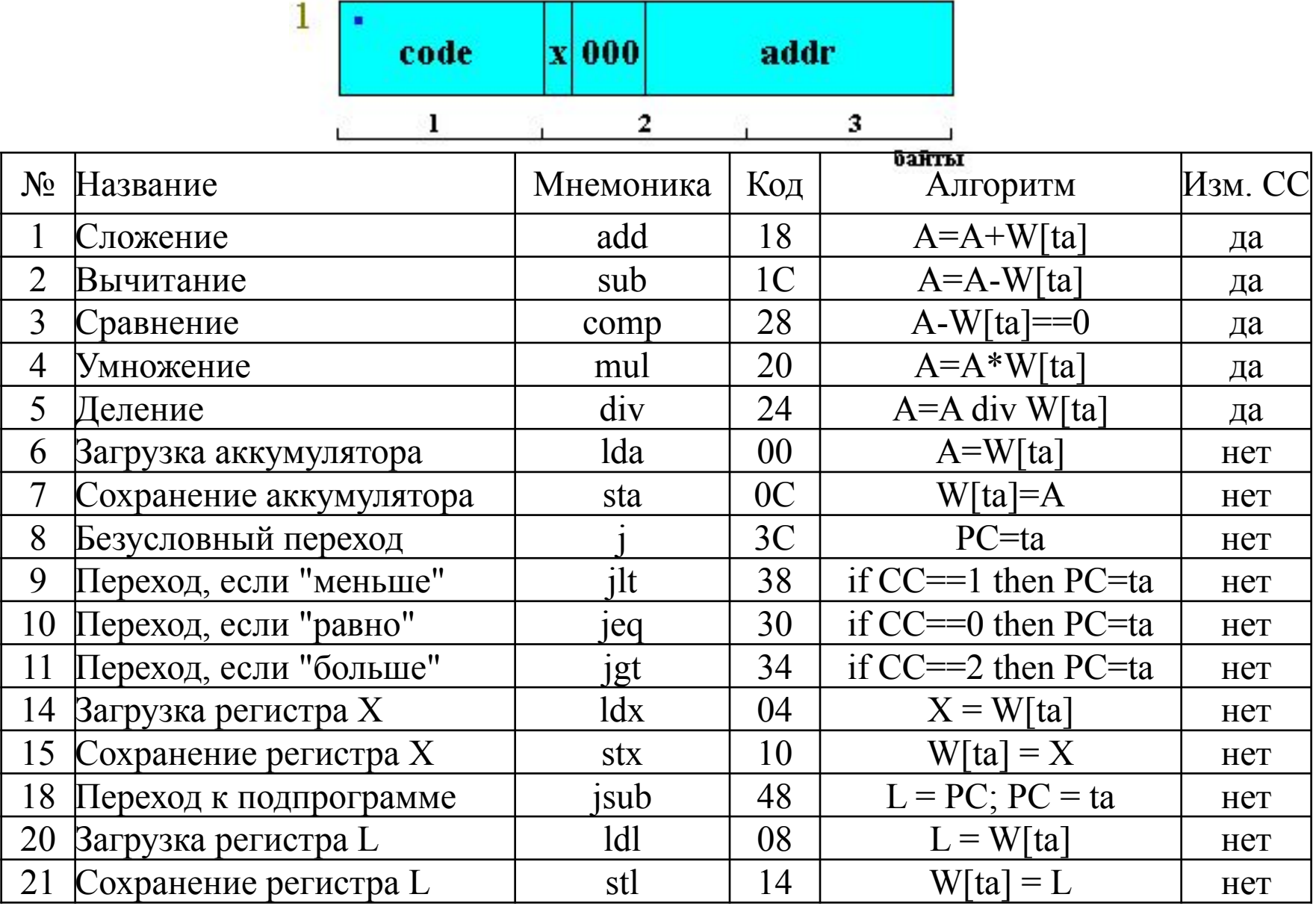

#### **Система команд – перечень команд**

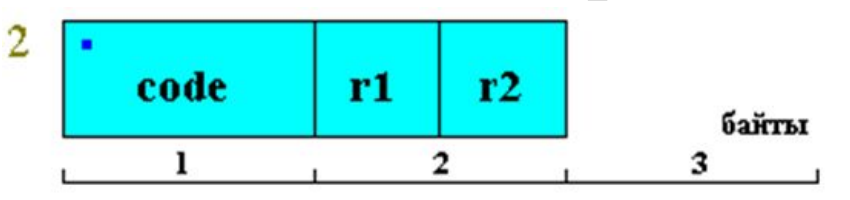

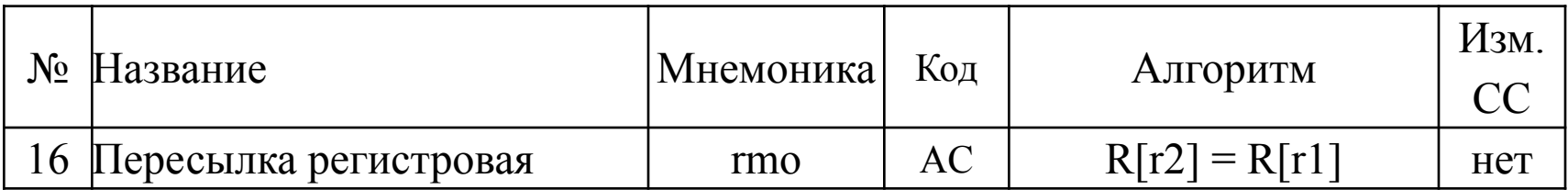

#### Система команд - перечень команд

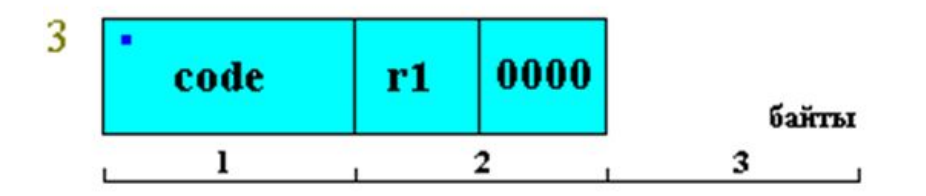

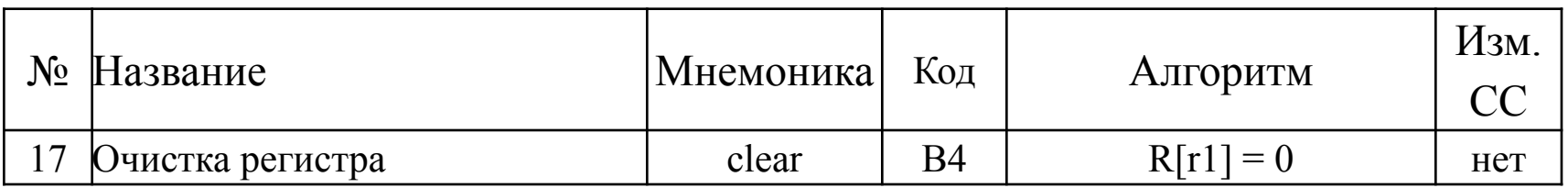

#### Система команд - перечень команд

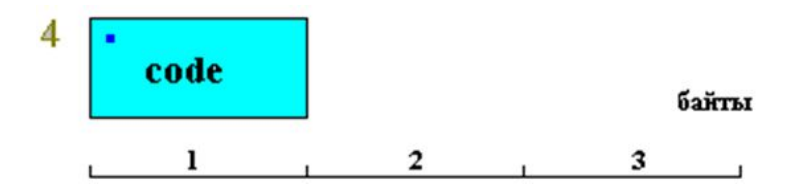

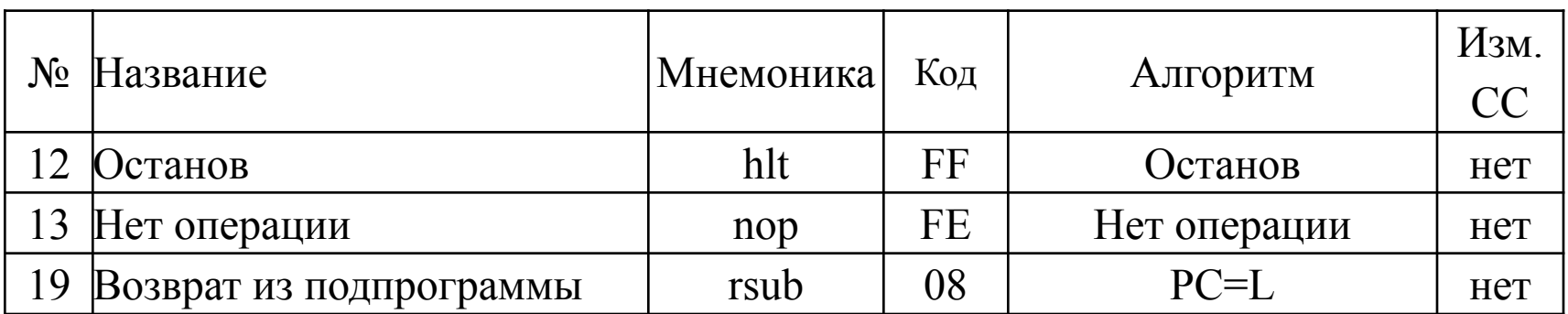

#### Организация вычислительного процесса

Программа в УМ состоит из последовательности команд, размещаемых в ЗУ.

Порядок выборки команд из ЗУ в процессор для исполнения устанавливается с помощью программного счетчика (РС).

Адрес первой исполняемой команды программы (пусковой адрес) устанавливается в РС с пульта управления перед пуском машины.

Команды управления-специальные команды, позволяющие изменить ход вычислительного процесса.

Изменение естественного порядка следования команд принято называть **переходом** в программе, а адрес команды, к которой выполняется переход, адресом перехода.

Арифметические команды формируют специальный двухбитовый признак  $pe$ зультата (CC)

 $CC = 0$ , если  $A == 0$ ;

 $CC = 1$ , если  $A < 0$ ;

 $CC = 2$ , если  $A > 0$ ;

 $CC = 3$ , если зафиксировано переполнение.

### **Организация ввода-вывода**

В УМ не пpедусмотpены команды ввода/вывода. Пpедполагается, что ввод и вывод оpганизуются сpедствами пульта упpавления.

Функции пульта упpавления УМ:

- •ввод пpогpамм и данных в ЗУ;
- •вывод данных из ЗУ;
- •установка пускового адpеса в **PC**. Пусковой адpес также называют точкой входа в пpогpамму;
- •пуск машины для выполнения пpогpаммы; •останов машины;
- •индикация состояния машины (STOP /RUN); •установка пошагового pежима выполнения пpогpаммы с целью ее отладки.

### **Система прерываний**

Система пpеpываний в УМ не пpедусмотpена.

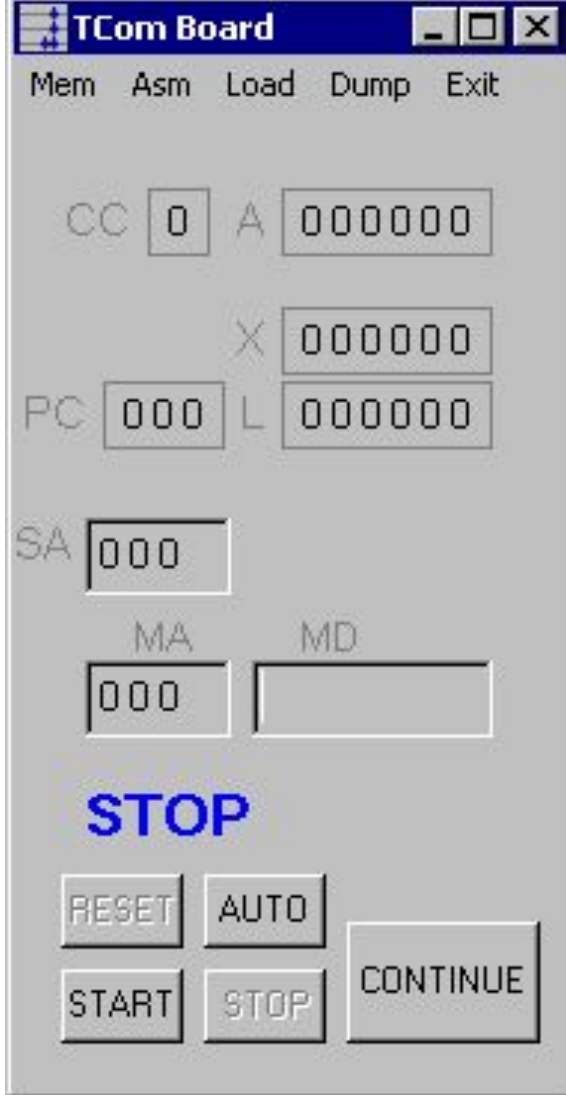

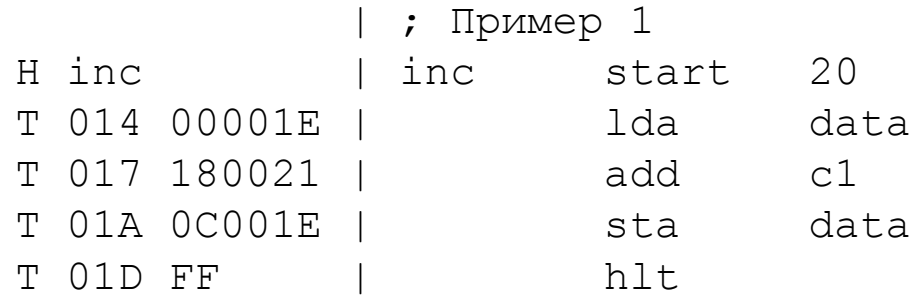

| ; Данные

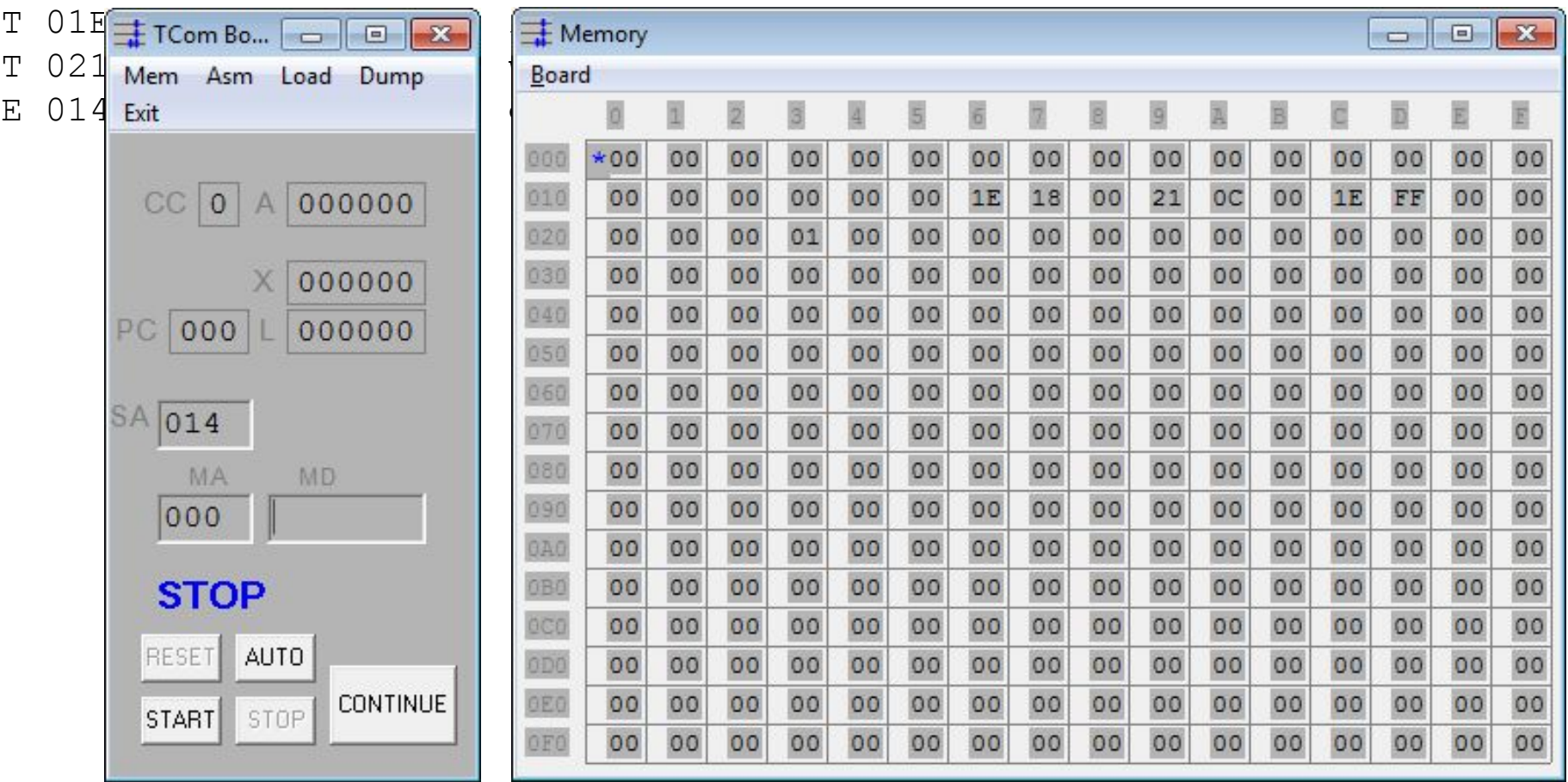